# IGC100 LabVIEW Development Kit

## [Download IGC100 LabVIEW Development Kit](http://www.thinksrs.com/downloads/labview/SrsIgcLv.ZIP)

Introducing the **IGC100 LabVIEW Development Kit** consisting of a complete set of fully-tested LabVIEW drivers (VIs) specifically created to help LabVIEW 6i programmers develop customized software applications for IGC100 controllers without having to generate any IGC-specific VI diagrams.

Following National Instrument's standards, the VIs in the set are divided into basic categories: (1) Action, (2) Status, (3) Initialization, (4) Utilities, (5) Configuration, (6) Data and (7) Applications. See the VI Library Tree diagram at the bottom of this page for a detailed description of the different VIs in the kit and their specific functions. Example VIs, such as the simple Getting Started application demonstrate how the Development Kit VIs can be applied in custom applications.

The entire kit can be downloaded directly from http://www.thinksrs.com/html/software.html.

The Live Logging application allows simultaneous real-time monitoring and graphing of data from all gauges, analog ports and process control channels over a COM port. It is also available as a stand-alone application which can be downloaded separately from http://www.thinksrs.com/html/software.html. Owning a copy of LabVIEW is not required to run this stand-alone program (labeled SrsIgcDataLogger.exe). Simply download the executable code and drivers into any Windows PC computer and run it as you would with any other software program.

The combination of the LabVIEW graphical programming platform with the IGC100 LabVIEW Development Kit provides the fastest, most flexible, reliable and powerful path to develop customized vacuum measurement and control applications for IGC100 controller users. Using the IGC100 LabVIEW Development Kit, and with very little extra effort, a software developer can easily:

- ♦ Incorporate custom VIs into the IGC100 LabVIEW Applications to allow acquisition, display and correlation of data from multiple devices such as total pressure gauges, mass flow controllers, pump controllers, thermocouple readers, and so on.
- ♦ Modify the IGC100 LabVIEW visual VIs, including their front panels, graphs, tables, and user interface elements to meet specific data display requirements, and highlight critical readings.
- ♦ Use the capabilities of LabVIEW 6i to broadcast IGC100 data over the Internet or any local network.
- ♦ Incorporate IGC100-specific drivers into other high-level VIs to port IGC100 data into pre-existing LabVIEW applications.
- ♦ Develop stand-alone custom programs for highly specialized applications such as temperature programmed and laser desorption studies, secondary ion mass spectrometry, plasma analysis, leak testing, specialized gas composition analysis, and so on.

### **Product Specifications**

IGC100 LabVIEW Development Kit

### **Contents**

 SrsIgcDataLogger stand-alone application IGC100 LabVIEW Development Kit (Includes source code for stand-alone application)

## **Communications Interface**

RS-232 and GPIB

## **LabVIEW Requirement**

LabVIEW 6i.

#### **Computer system requirements**

 For Windows NT, use Windows NT 4.0 Service Pack 3 or later 32 MB RAM minimum, 64 MB recommended 170 MB RAM disk space for full LabVIEW installation\*

For LabVIEW upgrades or a free demo version of the LabVIEW program consult National Instruments Corporation at: www.ni.com.

#### [www.thinkSRS.com](http://www.thinkSRS.com)

## VI Library Tree Diagram

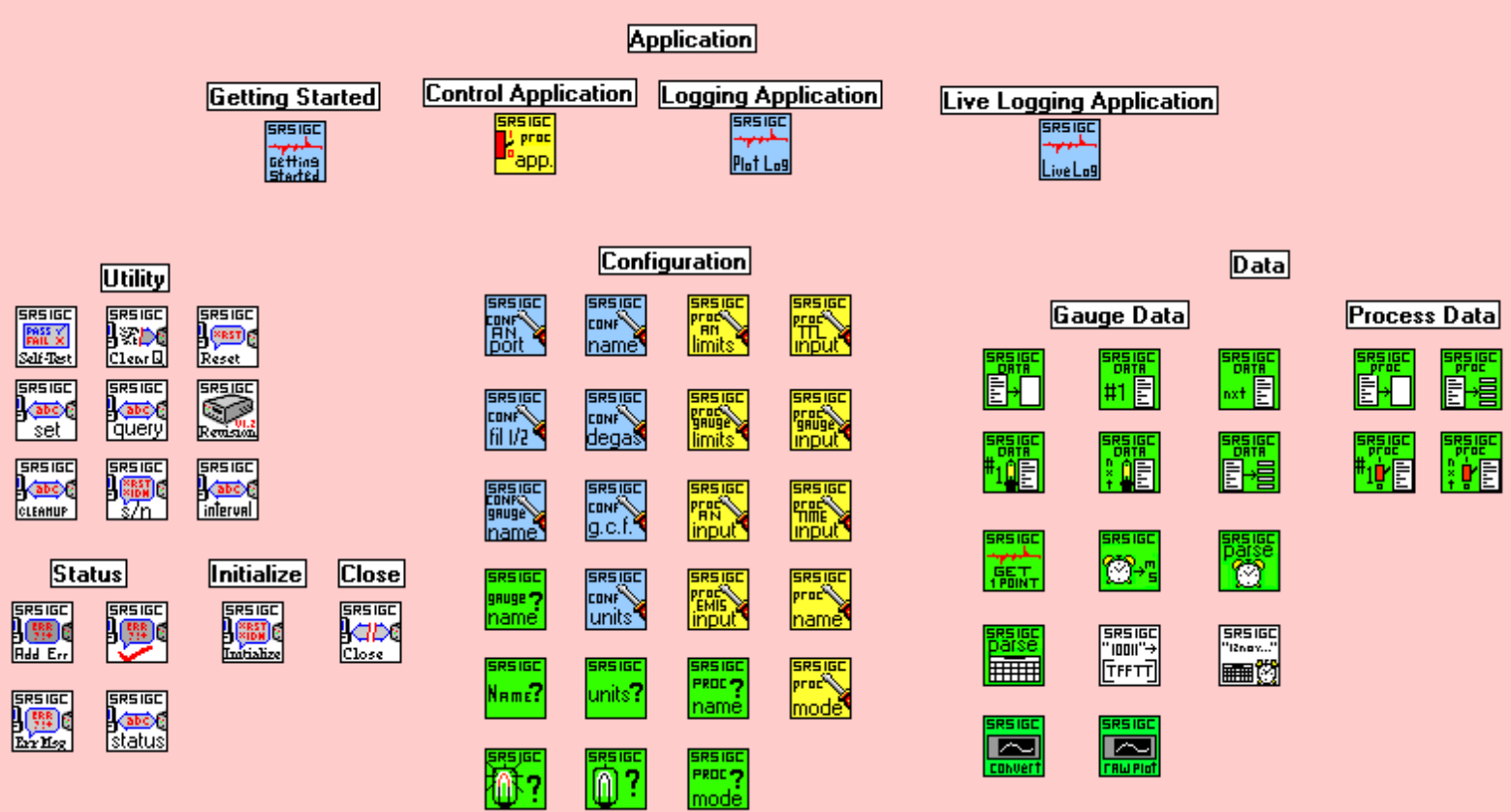

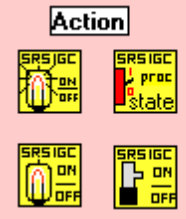

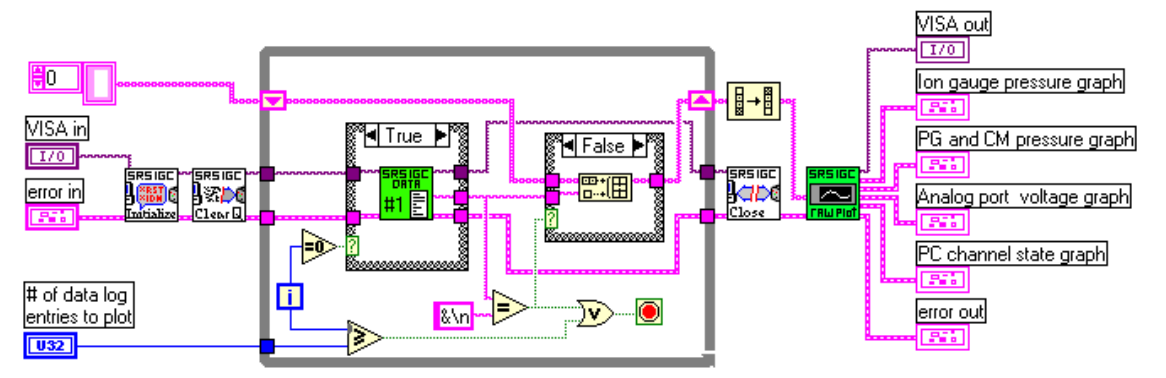

Example VI : Plot Data Log Application

[Download IGC LabVIEW Development Kit](http://www.thinksrs.com/downloads/labview/SrsIgcLv.ZIP)